# LICENCIAMENTO AMBIENTAL DA LT PIRAPORA – SARZEDO – ITABIRA E SUBESTAÇÕES ASSOCIADAS

# Audiência Pública

Sarzedo, 25 de janeiro de 2018.

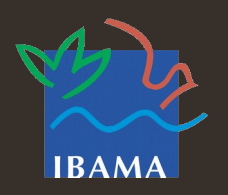

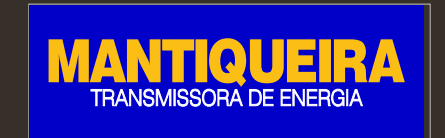

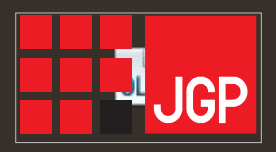

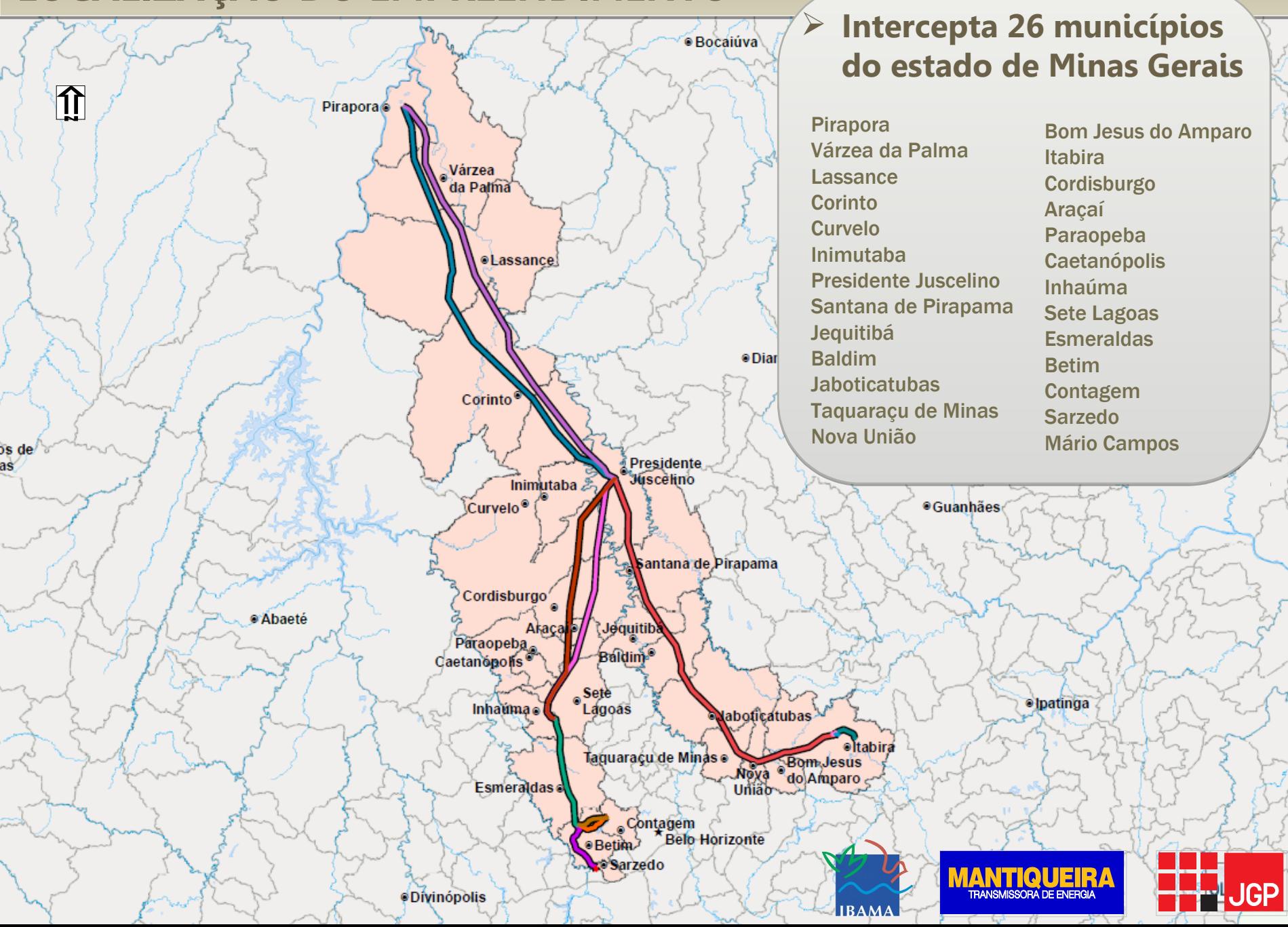

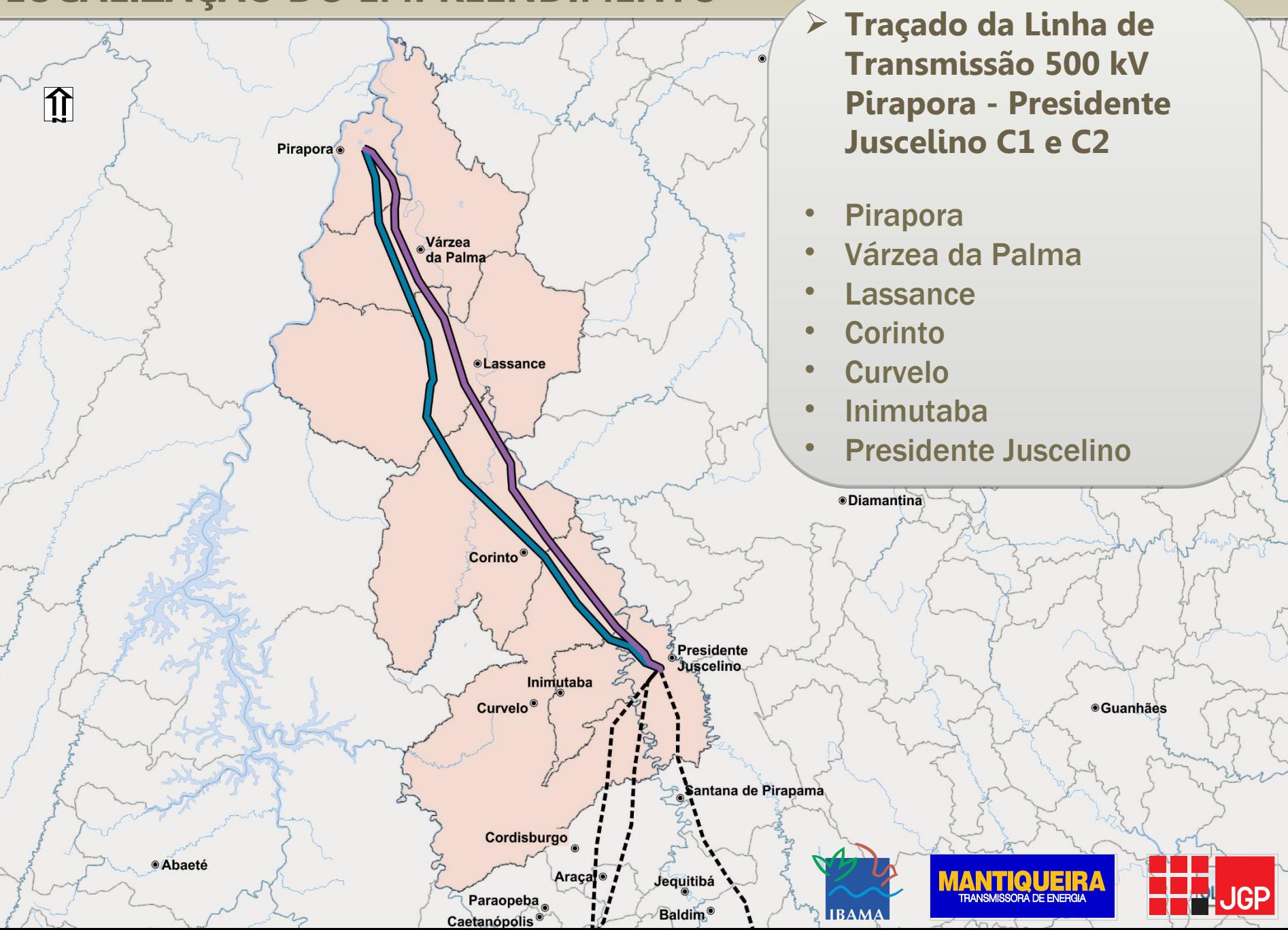

![](_page_3_Figure_1.jpeg)

#### **Traçados das Linhas de Transmissão:**

**LT 345 kV Sete Lagoas 4 - Presidente LT 345 kV Sete Lagoas 4 - Betim 6; LT 345 kV Betim 6 - Sarzedo Seccionamento LT 345 kV Pimenta - Barreiro em Sarzedo (nova); Seccionamento LT 345 kV - Neves 1 - Barreiro - SE Betim 6.**

**·lpatinga** 

GF

• Presidente Juscelino

![](_page_4_Figure_1.jpeg)

**·**Ipating

#### **ESTUDOS SOCIOAMBIENTAIS REALIZADOS**

- **Estudo de Impacto Ambiental (EIA):** conjunto de estudos elaborado por equipe de especialistas em fauna, flora, ar, água, solo (Resoluções CONAMA 01/86 e 237/97 e Portaria MMA 421/2011).
	- Tem por objetivo apresentar um diagnóstico da área onde será implantado o projeto, avaliando os possíveis impactos (ambientais e sociais) associados e propondo medidas mitigadoras que atestem a viabilidade socioambiental do empreendimento;
	- Fornecer informações para auxiliar o IBAMA na análise e avaliação da viabilidade socioambiental do empreendimento e consequente emissão da Licença Prévia.
- **Relatório de Impacto Ambiental (RIMA):** Pode ser entendido como um resumo simplificado do EIA, contendo os principais dados levantados e ainda as conclusões dos estudos realizados. Tem como objetivo subsidiar a compreensão do empreendimento em uma linguagem mais acessível.

![](_page_5_Picture_5.jpeg)

![](_page_5_Picture_6.jpeg)

![](_page_5_Picture_7.jpeg)

#### **COMO FORAM ELABORADOS ESSES ESTUDOS SOCIOAMBIENTAIS?**

![](_page_6_Figure_1.jpeg)

Para desenvolver a etapa de diagnóstico, foi necessário definir **Áreas de Estudo** (**AE**).

### **Área de Estudo: Limite geográfico para coleta de dados na região do empreendimento**

#### **Mais abrangente**

- Faixa/corredor de 5 km para cada lado do eixo das Linhas de Transmissão, seccionamentos e Subestações;
- Limites administrativos dos municípios interceptados.

#### **Mais restrita**

• Faixa/corredor de 1 km para cada lado do eixo das Linhas de Transmissão, seccionamentos e Subestações.

![](_page_7_Picture_8.jpeg)

![](_page_7_Picture_9.jpeg)

![](_page_7_Picture_10.jpeg)

#### **ÁREAS DE ESTUDO**

![](_page_8_Picture_1.jpeg)

**Faixa de 5 + 5 km**

![](_page_8_Picture_3.jpeg)

![](_page_8_Picture_4.jpeg)

![](_page_8_Picture_5.jpeg)

![](_page_8_Picture_6.jpeg)

### **ÁREAS DE ESTUDO (AE) E ÁREA DIRETAMENTE AFETADA (ADA)**

- **Estudos divididos por tipo de dado a ser analisado:**
	- $\checkmark$  Pesquisa (livros, artigos científicos, internet, etc.)
	- Levantamentos de campo (visitas aos locais de intervenção, entrevistas com moradores e prefeituras, etc.)
- **Estudos sobre os diferentes componentes ambientais:**

![](_page_9_Figure_5.jpeg)

### **DIAGNÓSTICO AMBIENTAL DO MEIO FÍSICO**

#### Clima e Meteorologia

![](_page_10_Picture_2.jpeg)

#### Recursos Hídricos

![](_page_10_Picture_4.jpeg)

#### Geologia, Relevo e Solos

![](_page_10_Picture_6.jpeg)

![](_page_10_Picture_7.jpeg)

![](_page_10_Picture_8.jpeg)

![](_page_10_Picture_9.jpeg)

![](_page_10_Picture_10.jpeg)

![](_page_10_Picture_11.jpeg)

![](_page_10_Picture_12.jpeg)

### **DIAGNÓSTICO AMBIENTAL DO MEIO FÍSICO**

Espeleologia – estudo das Espeleologia – estudo das cavernas

Paleontologia – estudo dos Paleontologia – estudo dos fósseis fósseis

![](_page_11_Picture_3.jpeg)

![](_page_11_Picture_4.jpeg)

![](_page_11_Picture_5.jpeg)

![](_page_11_Picture_6.jpeg)

![](_page_12_Figure_1.jpeg)

![](_page_13_Figure_1.jpeg)

![](_page_13_Picture_2.jpeg)

![](_page_13_Picture_3.jpeg)

![](_page_13_Picture_4.jpeg)

![](_page_14_Picture_1.jpeg)

Das 333 espécies levantadas no estudo, 21 estão enquadradas em categorias de ameaça de extinção (criticamente em perigo, em perigo ou vulnerável) e/ou são protegidas e/ou são consideradas imunes de corte, o que representa 6,3% do total registrado.

![](_page_14_Picture_3.jpeg)

![](_page_14_Picture_4.jpeg)

![](_page_14_Picture_5.jpeg)

As principais fitofisionomias identificadas na área de estudo foram:

- Savana Arborizada (Cerrado)
- Savana Florestada (Cerradão)
- Floresta Estacional Semidecidual (Floresta)
- Savana Gramíneo-lenhosa (Campo de Cerrado) - não amostrada, por ser fisionomia predominantemente campestre, com árvores dispersas na vegetação herbácea e, consequentemente, baixo volume de material lenhoso.

![](_page_15_Figure_6.jpeg)

![](_page_15_Picture_7.jpeg)

![](_page_15_Picture_8.jpeg)

![](_page_15_Picture_9.jpeg)

As principais fitofisionomias identificadas na área de estudo foram:

- Savana Arborizada
- Savana Florestada
- Floresta Estacional Semidecidual
- Savana Gramíneo-lenhosa

Essas formações foram mapeadas na área de estudo de 1 km para cada lado do traçado, diferenciando os fragmentos preservados e antropizados, e aqueles com e sem mata de galeria. Mapa de Cobertura **Vegetal** 

![](_page_16_Picture_8.jpeg)

![](_page_16_Picture_9.jpeg)

![](_page_16_Picture_10.jpeg)

![](_page_16_Picture_11.jpeg)

![](_page_17_Figure_1.jpeg)

![](_page_17_Picture_2.jpeg)

![](_page_17_Picture_3.jpeg)

![](_page_17_Picture_4.jpeg)

Mamíferos de pequeno, médio e grande porte e mamíferos voadores

![](_page_18_Picture_2.jpeg)

**Lobo-guará**

![](_page_18_Picture_4.jpeg)

**Onça-parda**

![](_page_18_Picture_6.jpeg)

45 Espécies 45 Espécies 229 Registros 229 Registros

Campanha na Campanha na estação seca estação seca

(1 a 24 de junho de (1 a 24 de junho de 2017) 2017)

> 41 Espécies 41 Espécies 189 Registros 189 Registros

![](_page_18_Picture_8.jpeg)

![](_page_18_Picture_10.jpeg)

![](_page_18_Picture_11.jpeg)

**Cuíca Morcego**

![](_page_18_Picture_13.jpeg)

![](_page_18_Picture_14.jpeg)

Aves

![](_page_19_Picture_2.jpeg)

**Tié-caburé** 

![](_page_19_Picture_4.jpeg)

Periquito-rei Saí-azul

![](_page_19_Picture_6.jpeg)

![](_page_19_Picture_8.jpeg)

**Garibalde** 

![](_page_19_Picture_10.jpeg)

Campanha na Campanha na estação chuvosa estação chuvosa (06 a 19 de (06 a 19 de dezembro de 2016) dezembro de 2016)

234 Espécies 234 Espécies 3.466 Registros 3.466 Registros

Campanha na Campanha na estação seca estação seca (1 a 24 de junho de (1 a 24 de junho de 2017) 2017)

178 Espécies 178 Espécies 3.151 Registros 3.151 Registros

![](_page_19_Picture_15.jpeg)

![](_page_19_Picture_16.jpeg)

Répteis e Anfíbios

Campanha na Campanha na estação chuvosa estação chuvosa (06 a 19 de dezembro (06 a 19 de dezembro de 2016) de 2016)

55 Espécies 55 Espécies 1.503 Registros 1.503 Registros

Campanha na Campanha na estação seca estação seca (1 a 24 de junho de (1 a 24 de junho de 2017) 2017)

28 Espécies 28 Espécies 258 Registros 258 Registros

![](_page_20_Picture_6.jpeg)

**Sapo escavador** 

![](_page_20_Picture_8.jpeg)

**Perereca castanhola Cascavel Cágado**

![](_page_20_Picture_10.jpeg)

![](_page_20_Picture_12.jpeg)

![](_page_20_Picture_14.jpeg)

![](_page_20_Picture_15.jpeg)

![](_page_20_Picture_17.jpeg)

Métodos

![](_page_21_Picture_2.jpeg)

**Armadilhas de interceptação e queda** (pitfalls)

![](_page_21_Picture_4.jpeg)

![](_page_21_Picture_6.jpeg)

![](_page_21_Picture_8.jpeg)

**Redes de neblina Armadilhas fotográficas Armadilhas de contenção**

![](_page_21_Picture_10.jpeg)

![](_page_21_Picture_11.jpeg)

![](_page_21_Picture_12.jpeg)

![](_page_22_Picture_2.jpeg)

![](_page_22_Picture_3.jpeg)

![](_page_22_Picture_4.jpeg)

![](_page_22_Picture_5.jpeg)

![](_page_23_Figure_0.jpeg)

#### **Unidades de Conservação**

#### **Sete Unidades de Conservação de Uso Sustentável são interceptadas pelos traçados:**

- APA Santo Antonio e APA Ribeirão Aliança (com áreas sobrepostas), de Itabira
- APA Vargem das Flores e APE Bacia Hidrográfica do Reservatório de Vargem das Flores (com áreas sobrepostas), de Betim e Contagem
- APA Serra de Santa Helena e APA Ribeirão do Paiol, de Sete Lagoas
- RPPN Gentio, de Corinto

![](_page_23_Picture_7.jpeg)

![](_page_23_Picture_8.jpeg)

![](_page_23_Picture_9.jpeg)

![](_page_23_Picture_10.jpeg)

# **DIAGNÓSTICO AMBIENTAL DO MEIO SOCIOECONÔMICO LEVANTAMENTOS DE DADOS SECUNDÁRIOS**

- Dados coletados para os 27 municípios da Área de Estudo (26 interceptados + Augusto de Lima);
- Fontes oficiais (IBGE, Ministério da Saúde/Datasus, Ministério da Educação e Cultura, entre outras).

**Caracterização da População** - Número de habitantes; Taxas de crescimento; Grau de urbanização; Razões de sexo; Grupos etários; Razões de dependência.

**Infraestrutura, serviços públicos e vulnerabilidades** - Saúde; Educação; Transportes; Segurança Pública; Comunicação e Informação; Organização Social e Planejamento; Aspectos Econômicos; Saneamento.

![](_page_24_Picture_5.jpeg)

![](_page_24_Picture_6.jpeg)

![](_page_24_Picture_7.jpeg)

## **DIAGNÓSTICO AMBIENTAL DO MEIO SOCIOECONÔMICO LEVANTAMENTOS DE DADOS PRIMÁRIOS**

Entrevistas nos municípios elegíveis para instalação de canteiros:

- Presidente Juscelino
- Itabira
- Pirapora
- Sete Lagoas
- Betim
- Curvelo
- Corinto
- Várzea de Palma
- Jaboticatubas

Entrevistas em comunidades na faixa de 1 km para cada lado da LT:

• 41 comunidades entrevistadas.

![](_page_25_Picture_13.jpeg)

![](_page_25_Picture_14.jpeg)

![](_page_25_Picture_16.jpeg)

**Igreja da comunidade Vargem Formosa, município de Jequitibá.**

![](_page_25_Picture_18.jpeg)

![](_page_25_Picture_19.jpeg)

**Prefeitura de Corinto. Aterro sanitário de Betim.**

![](_page_25_Picture_21.jpeg)

**Morador do Bairro Lontrinha II, município de Sete Lagoas.**

![](_page_25_Picture_23.jpeg)

### **DIAGNÓSTICO AMBIENTAL DO MEIO SOCIOECONÔMICO DIAGNÓSTICO AMBIENTAL DO MEIO SOCIOECONÔMICO**

#### **Saúde**

- Número e tipo de estabelecimentos de saúde nos municípios
- Quantidade de leitos hospitalares
- Padrões de saúde da Área de Estudo taxas de mortalidade e de internação, doenças de notificação compulsória **Hospital Regional Osvaldo Rezende**

#### **Transportes**

- Malha viária ao longo do traçado
- Rodovias, estradas vicinais e ferrovias interceptadas
- Análise da capacidade de suporte do sistema rodoviário
- Aeroportos e aeródromos próximos ao traçado

![](_page_26_Picture_10.jpeg)

**Franco, que atende a vários bairros de Betim.**

![](_page_26_Picture_12.jpeg)

**BR-135/BR-040.**

![](_page_26_Picture_14.jpeg)

![](_page_26_Picture_15.jpeg)

![](_page_26_Picture_16.jpeg)

## **POPULAÇÕES TRADICIONAIS**

A Linha de Transmissão Pirapora – Sarzedo – Itabira não intercepta Terras Indígenas.

Mas possui três Comunidades Quilombolas próximas, sem RTID, e cujos territórios podem estar a menos de 5 km dos componentes da Linha de Transmissão (distância de segurança definida pelo Anexo I da Portaria Interministerial 60/2015 para empreendimentos fora da Amazônia Legal).

São elas:

- Arturos (Contagem)
- Mato do Tição (Jaboticatubas)
- Morro de Santo Antonio (Itabira)

![](_page_27_Picture_7.jpeg)

![](_page_27_Picture_8.jpeg)

![](_page_27_Picture_9.jpeg)

**Comunidade Arturos (urbana).**

![](_page_27_Picture_11.jpeg)

**Igreja da Comunidade Morro de Santo Antonio.**

Para essas comunidades foi elaborado o Estudo do Componente Quilombola (ECQ) e será elaborado e implementado o Projeto Básico Ambiental Quilombola (PBA-Q).

![](_page_27_Picture_14.jpeg)

![](_page_27_Picture_15.jpeg)

![](_page_27_Picture_16.jpeg)

## **PATRIMÔNIO ARQUEOLÓGICO E CULTURAL**

Patrimônio Arqueológico - levantamento sistemático, com base na Portaria Nº 5, de 27 de janeiro de 2017. 61 patrimônios identificados. Região com alto potencial arqueológico.

![](_page_28_Picture_2.jpeg)

**Patrimônio Cultural** - levantamento do patrimônio cultural tombado, dos bens registrados e valorados, atendendo ao Termo de Referência Específico emitido pelo Instituto do Patrimônio Histórico e Artístico Nacional - IPHAN. Nenhum bem tombado está próximo ao traçado.

![](_page_28_Picture_4.jpeg)

![](_page_28_Picture_5.jpeg)

![](_page_28_Picture_6.jpeg)

![](_page_28_Picture_7.jpeg)

### **PATRIMÔNIO ARQUEOLÓGICO E CULTURAL - Resultados**

#### **Patrimônio Cultural**

![](_page_29_Picture_2.jpeg)

![](_page_29_Picture_3.jpeg)

![](_page_29_Picture_4.jpeg)

![](_page_29_Picture_5.jpeg)

### **USO E OCUPAÇÃO DO SOLO**

Trecho entre a Subestação Pirapora e as imediações da porção sul da Subestação Presidente Juscelino: nos relevos residuais, restrição da ocupação em função de feições escarpadas e de altas declividades, com solos litólicos, em áreas recobertas por vegetação nativa. Já nos topos planos, a aptidão para o uso agrícola é restringida pela baixa fertilidade dos solos, indicados à silvicultura.

Do vértice V9 da Linha de Transmissão 345 kV Sete Lagoas 4 - Presidente Juscelino C1 e C2 até Esmeraldas: ocupação dos vales por atividades agropecuárias e culturas de subsistência. Vegetação nativa nos setores mais inclinados das encostas, com especial destaque para as áreas sustentadas por litologias cársticas.

![](_page_30_Picture_3.jpeg)

![](_page_30_Picture_4.jpeg)

![](_page_30_Picture_5.jpeg)

![](_page_30_Picture_6.jpeg)

![](_page_30_Picture_7.jpeg)

### **USO E OCUPAÇÃO DO SOLO**

De Esmeraldas, o padrão de uso e ocupação passa a ser influenciado pela ocorrência de relevos mais íngremes e pela área de influência da Região Metropolitana de Belo Horizonte. Até a Subestação Sarzedo, são comuns as aglomerações de população e pequenas propriedades com produção agrícola.

Na Linha de Transmissão 500 kV Presidente Juscelino - Itabira 5 há fatores restritivos de ocupação relacionados ao clima e relevo e áreas sob influência urbana. Destaque para as áreas próximas à Serra do Espinhaço e do Planalto do Campo das Vertentes, onde ocorrem maiores fragmentos de vegetação, preservados em função das altas declividades de encosta.

![](_page_31_Picture_3.jpeg)

![](_page_31_Picture_4.jpeg)

![](_page_31_Picture_5.jpeg)

![](_page_31_Picture_6.jpeg)

#### **ESTUDO DE TRAÇADO**

Avaliação de 3 Alternativas Locacionais de traçado

#### Critérios

- Interferência com Unidades de Conservação e Terras Indígenas;
- Interferência com áreas urbanas consolidadas;
- Interferência com adensamentos populacionais rurais e benfeitorias isoladas;
- Interferência com áreas com floresta nativa;
- Interferência com áreas com relevo muito acidentado;
- Interferência com planícies fluviais e rios;
- Interferência com cavernas;
- Interferência com assentamentos do INCRA;
- Interferência com comunidades quilombolas;
- Interferência com aeroportos, aeródromos e pistas de pouso e decolagem;
- Interferência com pivôs de irrigação;
- Interferência com infraestrutura (rodovias, ferrovias, outras LTs, etc.);
- Interferência com áreas de exploração mineral.

![](_page_32_Picture_16.jpeg)

![](_page_32_Picture_17.jpeg)

# **IDENTIFICAÇÃO E CARACTERIZAÇÃO DOS IMPACTOS AMBIENTAIS**

#### **MEDIDAS E PROGRAMAS AMBIENTAIS**

# **AVALIAÇÃO AMBIENTAL DOS IMPACTOS**

![](_page_33_Picture_3.jpeg)

![](_page_33_Picture_4.jpeg)

![](_page_33_Picture_5.jpeg)

# **IDENTIFICAÇÃO E AVALIAÇÃO DE IMPACTOS AMBIENTAIS**

![](_page_34_Figure_1.jpeg)

- 2 Fase de Planejamento e Preparação das Obras
- 17 Fase de Construção
- 3 Fase de Operação

12 Componentes **Ambientais** 

- 4 Meio Físico
- 2 Meio Biótico
- 6 Meio Socioeconômico

45 Impactos **Ambientais** 

- 8 Meio Físico
- 12 Meio Biótico
- 25 Meio Socioeconômico

![](_page_34_Picture_13.jpeg)

![](_page_34_Picture_14.jpeg)

![](_page_34_Picture_15.jpeg)

![](_page_35_Picture_89.jpeg)

![](_page_35_Picture_1.jpeg)

![](_page_35_Picture_2.jpeg)

![](_page_35_Picture_3.jpeg)

# **IDENTIFICAÇÃO E AVALIAÇÃO DE IMPACTOS AMBIENTAIS**

![](_page_36_Figure_1.jpeg)

![](_page_36_Picture_2.jpeg)

![](_page_36_Picture_3.jpeg)

![](_page_36_Picture_4.jpeg)

#### **PRINCIPAIS IMPACTOS NO MEIO FÍSICO**

![](_page_37_Figure_1.jpeg)

![](_page_38_Picture_1.jpeg)

**Plano Ambiental da Construção - PAC: gestão de resíduos sólidos - coleta seletiva.**

![](_page_38_Picture_3.jpeg)

**PAC: gestão de resíduos sólidos - construção civil.**

![](_page_38_Picture_5.jpeg)

![](_page_38_Picture_7.jpeg)

**PAC: umectação de acessos –- controle de poeira. PAC: contenção - controle de erosão e assoreamento.**

![](_page_38_Picture_9.jpeg)

![](_page_38_Picture_10.jpeg)

![](_page_38_Picture_11.jpeg)

![](_page_39_Picture_1.jpeg)

**PAC: gestão de resíduos - restos de concreto.**

![](_page_39_Picture_3.jpeg)

![](_page_39_Picture_5.jpeg)

**PAC: limpeza das bases das torres. PAC: manejo de produtos perigosos.**

![](_page_39_Picture_7.jpeg)

**PAC: gestão de efluentes - banheiro químico - condições de trabalho.**

![](_page_39_Picture_9.jpeg)

**PAC: manejo de produtos perigosos. PAC: manejo de produtos perigosos.**

![](_page_39_Picture_11.jpeg)

![](_page_39_Picture_13.jpeg)

![](_page_39_Picture_14.jpeg)

![](_page_39_Picture_15.jpeg)

![](_page_40_Figure_0.jpeg)

![](_page_41_Picture_1.jpeg)

![](_page_41_Picture_3.jpeg)

**PAC: instrução de controle de supressão – poda seletiva da vegetação**

![](_page_41_Picture_5.jpeg)

**PAC: sinalização de acessos. PAC: instrução de controle de supressão manejo de material lenhoso.**

![](_page_41_Picture_7.jpeg)

**PAC: instrução de controle de supressão - uso de EPIs e manejo de motosserra.**

![](_page_41_Picture_9.jpeg)

![](_page_41_Picture_10.jpeg)

![](_page_41_Picture_11.jpeg)

![](_page_42_Picture_1.jpeg)

![](_page_42_Picture_2.jpeg)

**PAC: instrução de controle de supressão - sinalização de área a ser suprimida.**

![](_page_42_Picture_4.jpeg)

**PAC: controle de sinalização de obra.**

![](_page_42_Picture_6.jpeg)

**PAC: instrução de controle de supressão separação de material lenhoso.**

![](_page_42_Picture_8.jpeg)

![](_page_42_Picture_9.jpeg)

![](_page_42_Picture_10.jpeg)

#### **PRINCIPAIS IMPACTOS NO MEIO SOCIOECONÔMICO**

![](_page_43_Figure_1.jpeg)

#### **PRINCIPAIS IMPACTOS NO MEIO SOCIOECONÔMICO**

![](_page_44_Figure_1.jpeg)

Apropriação da capacidade das vias locais Melhoria das condições de tráfego e manutenção das vias existentes Sobrecarga provisória sobre estrutura física dos municípios Aumento da demanda por estrutura de saúde Incômodos pelas atividades de obra (ruídos, poeira e vibrações) Substituição de uso na faixa de servidão e perda de áreas agrícolas **Impactos**

**MANTIQUEIRA** 

Plano Ambiental da Construção - PAC Programa de Comunicação Social Programa para Estabelecimento da Faixa de Servidão Administrativa e de Programa de Gestão Ambiental **Medidas Mitigadoras**

#### Programa de Educação Ambiental

Indenizações

- Educação Ambiental para a Comunidade (PEA)
- Educação Ambiental para os Trabalhadores (PEAT)

![](_page_44_Picture_8.jpeg)

#### **PRINCIPAIS IMPACTOS NO MEIO SOCIOECONÔMICO**

### **O QUE É PERMITIDO/PROIBIDO NA FAIXA DA SERVIDÃO?**

![](_page_45_Figure_2.jpeg)

![](_page_46_Picture_1.jpeg)

**Programa de Educação Ambiental: exemplo de oficina com professores.**

![](_page_46_Picture_3.jpeg)

**Programa de Comunicação Social: reunião com moradores.**

![](_page_46_Picture_5.jpeg)

**Programa de Comunicação Social: reunião com a comunidade.**

![](_page_46_Picture_7.jpeg)

**Programa de Educação Ambiental: oficina em escola.**

![](_page_46_Picture_9.jpeg)

![](_page_46_Picture_10.jpeg)

![](_page_46_Picture_11.jpeg)

# **DEFINIÇÃO DAS ÁREAS DE INFLUÊNCIA**

#### **Meio Físico - Áreas de Influência Indireta e Direta (AII e AID) e da Área Diretamente Afetada (ADA)**

![](_page_47_Figure_2.jpeg)

### **DEFINIÇÃO DAS ÁREAS DE INFLUÊNCIA**

#### **Meio Biótico**

**Área Diretamente Afetada (ADA) – Faixa de Servidão**

**Área de Influência Direta (AID) – envoltória de 500 m**

**Área de Influência Indireta (AII) – envoltória de 1.000 m**

![](_page_48_Figure_5.jpeg)

![](_page_48_Picture_6.jpeg)

![](_page_48_Picture_7.jpeg)

![](_page_48_Figure_8.jpeg)

# **DEFINIÇÃO DAS ÁREAS DE INFLUÊNCIA**

![](_page_49_Figure_1.jpeg)

![](_page_49_Picture_2.jpeg)

![](_page_49_Picture_3.jpeg)

#### **Meio Socioeconômico Meio Socioeconômico**

**Área Diretamente Afetada (ADA) Área Diretamente Afetada (ADA) – Faixa de Servidão – Faixa de Servidão**

**Área de Influência Direta (AID) – Área de Influência Direta (AID) – envoltória de 250 m e envoltória de 250 m e comunidades localizadas em uma comunidades localizadas em uma faixa/corredor de 1 km faixa/corredor de 1 km** 

**Área de Influência Indireta (AII) – Área de Influência Indireta (AII) – limites municipais limites municipais**

![](_page_49_Figure_8.jpeg)

![](_page_49_Picture_9.jpeg)

#### **PLANOS E PROGRAMAS AMBIENTAIS PLANOS E PROGRAMAS AMBIENTAIS**

**Plano Ambiental da Construção (PAC) Programa de Recuperação de Áreas Degradadas (PRAD) Programa de Reposição Florestal Programa de Gestão Ambiental Programa de Comunicação Social Programa de Educação Ambiental Programa de Gestão de Interferências com Processos Minerários Programa de Gestão do Patrimônio Arqueológico, Histórico e Cultural Programa de Gestão do Patrimônio Paleontológico e Espeleológico Programa de Conservação da Flora Programa de Controle da Supressão da Vegetação Programa de Conservação e Monitoramento da Fauna Programa para Estabelecimento da Faixa de Servidão Administrativa e de Indenizações Programa de Gestão Socioambiental da Operação Plano de Compensação Ambiental (PCA)**

![](_page_50_Picture_2.jpeg)

![](_page_50_Picture_3.jpeg)

![](_page_50_Figure_4.jpeg)

### **CONSIDERAÇÕES FINAIS**

**Impactos no meio físico:** temporários e, em sua maioria, restritos aos locais de intervenção e entorno. Principais medidas incluídas no Plano Ambiental da Construção.

**Impactos no meio biótico:** principal impacto associado à redução de áreas com cobertura vegetal nativa e fragmentação de habitats. Principais programas e medidas: Programas de Conservação e Monitoramento da Fauna e Flora e Programas de Recomposição Florestal e Recuperação de Áreas Degradadas e Compensação Ambiental.

**Impactos no meio socioeconômico:** impactos positivos e negativos durante as obras, que deverão ser temporários. Medidas incluídas em diversos Programas Socioambientais.

Durante a operação, o principal impacto, **Reforço no sistema de transmissão do estado de Minas Gerais**, será de caráter positivo e de larga abrangência espacial.

![](_page_51_Picture_5.jpeg)

![](_page_51_Picture_6.jpeg)

![](_page_51_Figure_7.jpeg)

### **VIABILIDADE AMBIENTAL DO EMPREENDIMENTO**

Adotando-se o conjunto de Programas e Medidas proposto, considera-se que a Linha de Transmissão PIRAPORA – SARZEDO – ITABIRA E SUBESTAÇÕES ASSOCIADAS é **viável** dos pontos de vista técnico e socioambiental.

![](_page_52_Picture_3.jpeg)

![](_page_52_Picture_4.jpeg)

![](_page_52_Picture_5.jpeg)

# **LICENCIAMENTO AMBIENTAL DA LT PIRAPORA – SARZEDO – ITABIRA E SUBESTAÇÕES ASSOCIADAS**

**Dúvidas/Sugestões/Reclamações**

![](_page_53_Picture_2.jpeg)

**Ouvidoria: 0800 729 2964 - Ligação gratuita Atendimento de segunda à quinta-feira de 09h às 18h e sexta-feira de 09h às 14h (horário de Brasília) e-mail: [contato@cymimasa.com](mailto:contato@cymimasa.com)**

![](_page_53_Picture_4.jpeg)

![](_page_53_Picture_5.jpeg)

![](_page_53_Picture_6.jpeg)